## **XPath Optimization**

Basi di dati 2

Luca Rossi rossi@dia.uniroma3.it 

Disheng Qiu disheng.qiu@gmail.com

## **What kind of optimization?**

- Physical optimization
	- Smart usage of physical structures
	- Storage strategies tailored to enable effective query evaluation.
- Logical optimization
	- *Equivalence* and *containment* between XPath queries.
	- Query rewriting in order to gain efficiency

### **Physical optimization**

- What if a single document is *too big* to fit on a single disk page?
	- $-$  We have to fragment it into multiple pieces.
	- $-$  The way we do it affects query performances.

### **Fragmentation choices**

- How could we fragment an XML document?
- Many choices:
	- Traversal-based (ex.: pre-order)
	- $-$  Store the document in **relations**. How?
		- Only one relation containing edges
		- A relation for each element
		- A relation for each path
- What are the pros and cons? – What factors should drive these decisions?

### **Questions that matter**

- What are my data access patterns?
	- Do I need "wildcard" queries using \* or //?
	- Do I need updates?
	- Which are the most frequent queries?
		- I need to evaluate them efficiently
- What is the **structure** of my data?
	- What is the depth of the document tree?
	- How much structured is my data?

### **Traversal-based fragmentation**

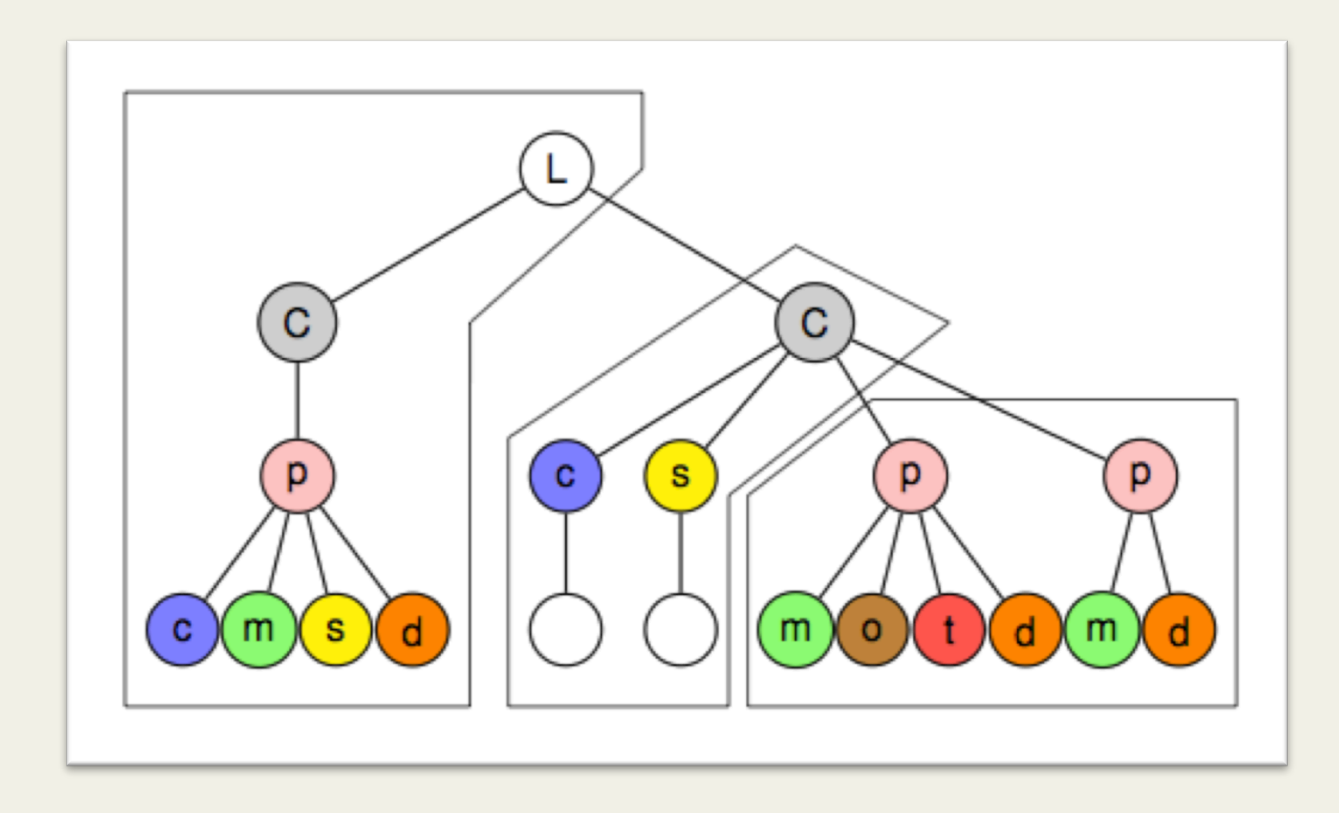

- A (pre-order) traversal groups as many nodes as possible within the current page
- When the page is full, a new page is used to store nodes encountered next

### **Traversal-based fragmentation**

- Pros:
	- Simple and spaceeffective
	- It works regardless of the data structure

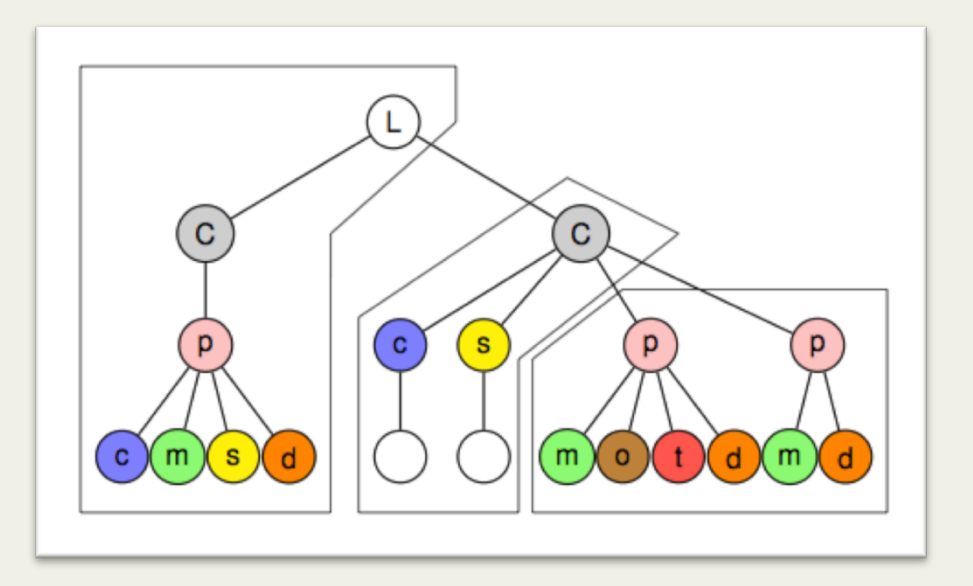

- Cons:
	- $-$  Unpredictable partitioning...
	- $-$  ... leads to unpredictable performances
	- Updates are hard

## **Edge relation**

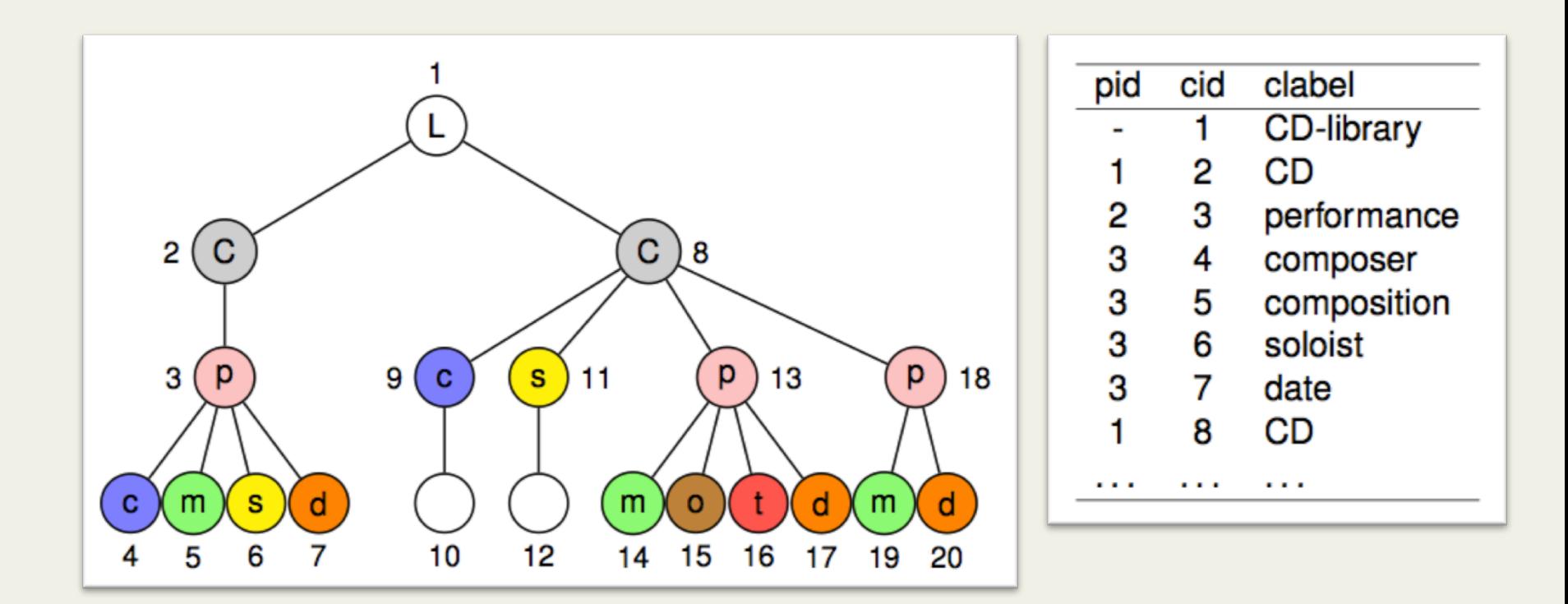

- Each node is given a unique identifier
- The document is stored as one relation representing a set of edges

## **Edge relation**

#### • Pros:

- Easy to add/remove nodes
- Scalable (just add records)

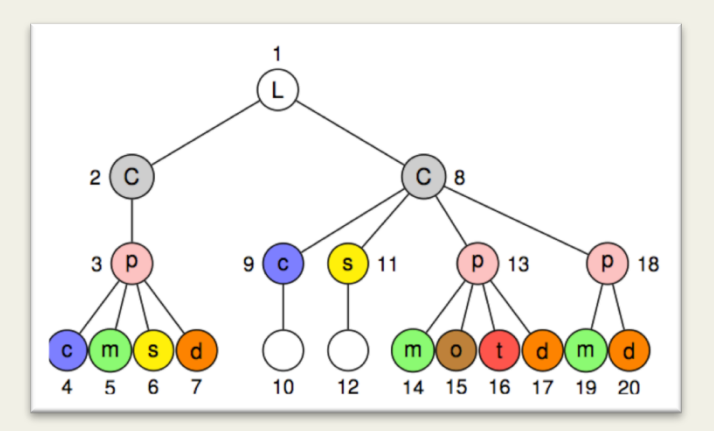

#### • Cons:

- Queries may require many joins
- $-$  One join for each level to be explored
	- /CD-library/CD/performance $\rightarrow$  2 joins
	- /CD-library//composer  $\rightarrow$  ???

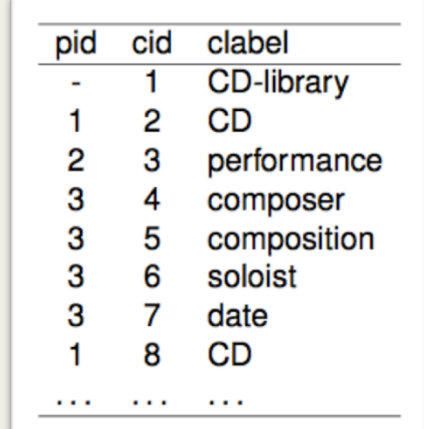

### **Element-partitioned edge relations**

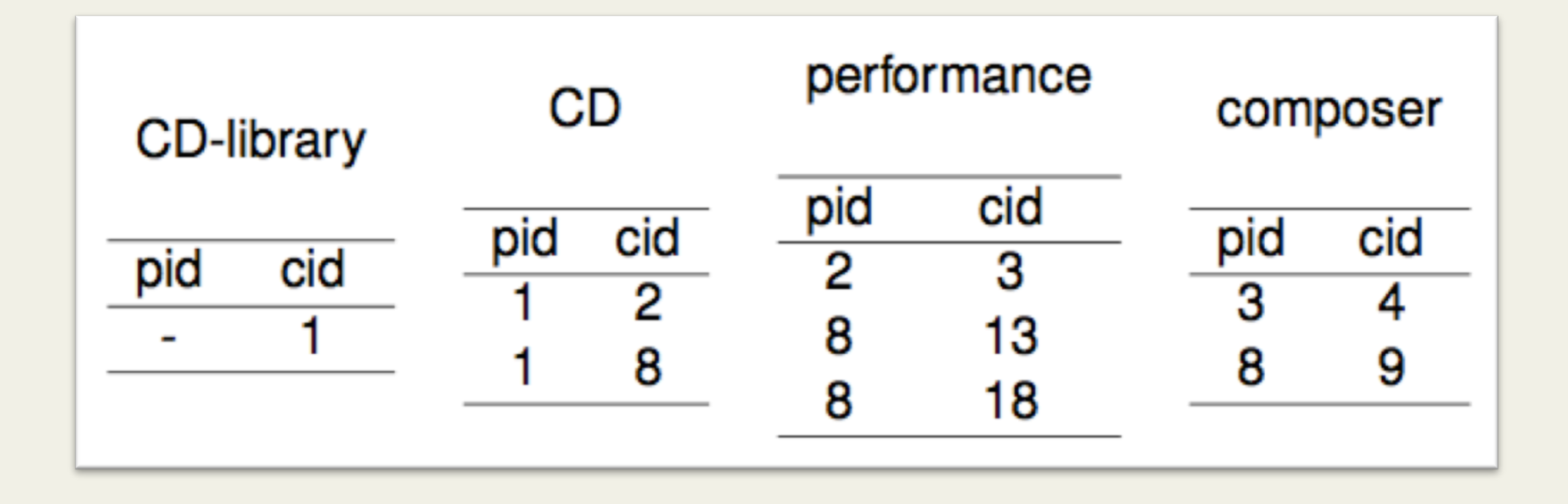

• Same as before, but one edge relation for each element

### **Element-partitioned edge relations**

- Pros:
	- Saves some space
	- Saves the I/O needed to find elements with the same name (now grouped)
- Cons:
	- Queries still require many joins
	- Less scalable than before
		- A relation is added for each element name

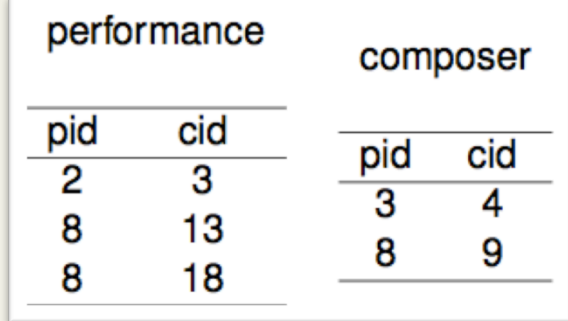

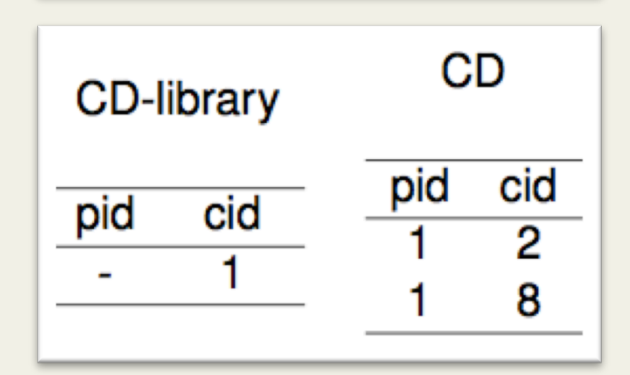

## **Path-partitioned fragmentation**

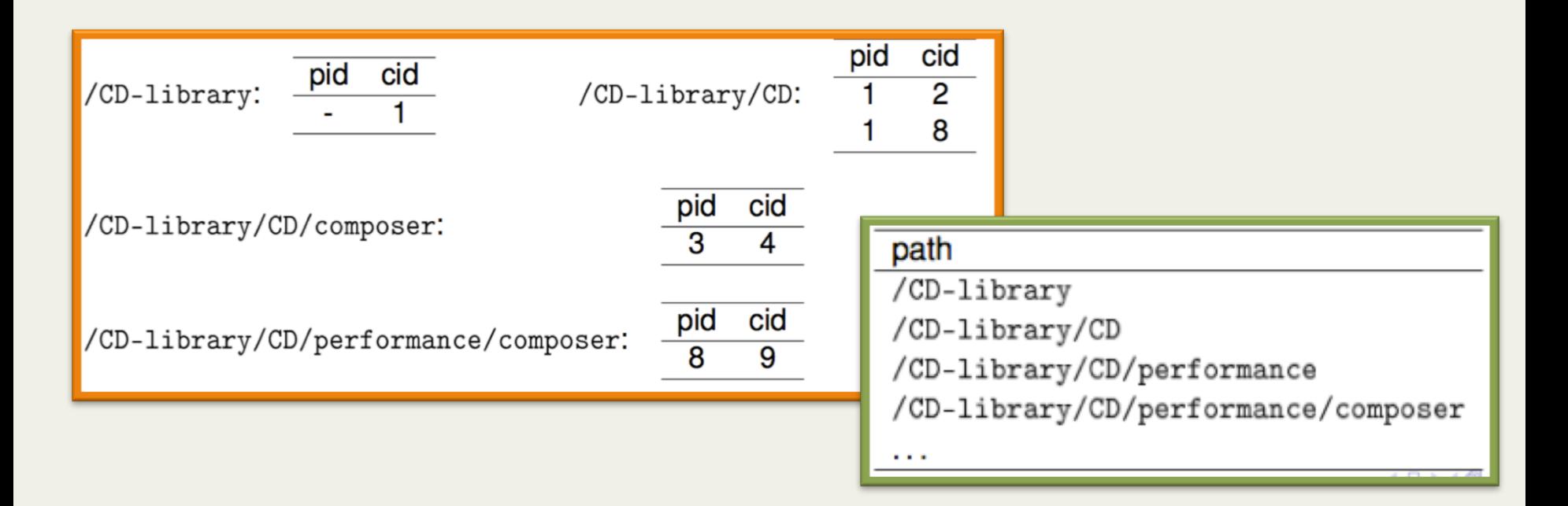

- One relation for each distinct path in the document
- Another relation containing all unique paths

## **Path-partitioned fragmentation**

#### • Pros:

- $-$  Fast query evaluation (saves some joins)
	- 1) Scan the paths relation to identify matching paths
	- 2) For each such path, scan the corresponding relation
- Good for structured data
- Cons:
	- Requires a relation for each path
		- Bad match for unstructured data
		- Hard to scale

- Rewriting queries exploiting two concepts:
	- Query containment
	- Query equivalence

- Goals:
	- Discover more efficient equivalent queries
	- $-$  Determine if views can be used
	- Reuse cached results from previous queries

- Discover relations between queries:
	- Some are always true
	- Some are true only in specific settings (e.g. observing DTD)
- $\bullet$   $Fx$ .:
	- 1. //player
	- 2. /teams/team/players/player
	- 3. /teams/team/players/player[goals]

#### **Tree patterns**

- Given a Xpath query it is possible to define a tree pattern
- For /teams/team[sponsor= "Roma"]/players/player

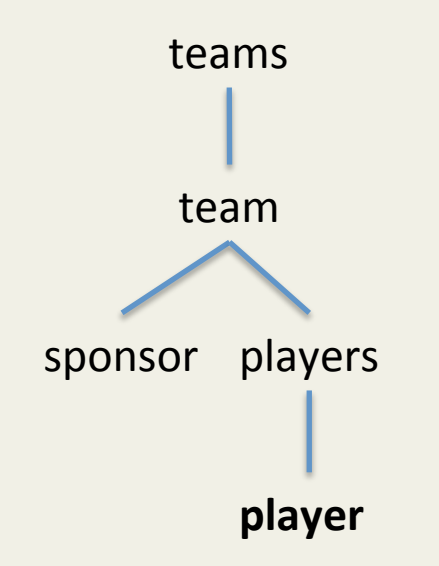

#### **Tree patterns**

- Why tree patterns?
- It is easy to observe when two query are equals and when one query is contained in another

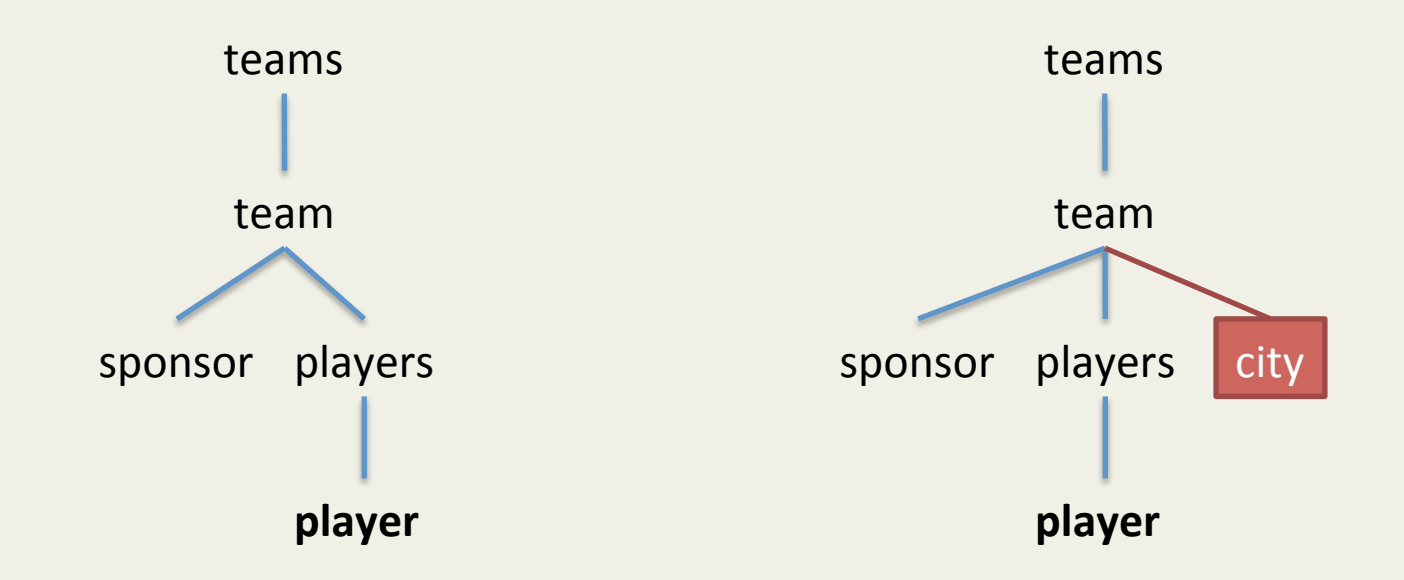

- Some relations are always true
- Other relations are true only in specific settings (observing DTD)
- /bookstore/book contains(or equals)/bookstore/book[isbn] (always)
- If books always has isbn (REQUIRED on DTD) the relation is equal

- Working with minimal size XPath means evaluating fewer "expressions" (and not useful)
- E.g. //player[number][role][name][stats], if the player has always a number, a role, a name and stats it is useless computing [x].
- Equivalent to //player

# **XPath Exercises**

#### How to test them:

- **Eclipse** plugin
- Extensions for **Firefox** and **Chrome**

## Instance: Studenti

```
<?xml	version="1.0"	encoding="UTF-8"?>	
<studenti>	
     				<studente matricola="281283">	
           								<corsostudi>Ingegneria Informatica</corsostudi>	
           								<anagrafica>	
                 												<cognome>Rossi</cognome>	
                 												<nome>Luca</nome>						
                 							 <eta>24</eta>	
           								</anagrafica>	
           								<esami>	
                 												<esame corso="Sistemi Informativi">	
                       																<data><gg>28</gg><mm>05</mm><aa>2012</aa></data>	
                       																<voto>29</voto>	
                 												</esame>								
           </esami>	
     </studente>	
    …	
</studenti>
```
## Problems

- 1. **dati anagrafici degli studenti che hanno sostenuto l'esame di "Sistemi** Informativi"
- 2. cognomi degli studenti che hanno preso più di 28 al corso di "Analisi"
- 3. matricola degli studenti che hanno meno di 20 anni e hanno sostenuto l'esame di "Chimica"
- 4. età degli studenti che hanno sostenuto più di 5 esami
- 5. età media degli studenti di Ingegneria Informatica
- 6. l'ultimo esame passato dagli studenti di Ingegneria Informatica

## Solutions

1. //studente[.//esame/@corso = "Sistemi Informativi"]/anagrafica

## Problems

- 1. dati anagrafici degli studenti che hanno sostenuto l'esame di "Sistemi Informativi"
- 2. **cognomi degli studenti che hanno preso più di 28 al corso di "Analisi"**
- 3. matricola degli studenti che hanno meno di 20 anni e hanno sostenuto l'esame di "Chimica"
- 4. età degli studenti che hanno sostenuto più di 5 esami
- 5. età media degli studenti di Ingegneria Informatica
- 6. l'ultimo esame passato dagli studenti di Ingegneria Informatica

## Solutions

- 1. //studente[.//esame/@corso = "Sistemi Informativi"]/anagrafica
- 2.  $//$ studente[.//esame[voto>28 and @corso = "Analisi"]]/anagrafica/ cognome

## Problems

- 1. dati anagrafici degli studenti che hanno sostenuto l'esame di "Sistemi Informativi"
- 2. cognomi degli studenti che hanno preso più di 28 al corso di "Analisi"
- **3. matricola degli studen- che hanno meno di 20 anni e hanno sostenuto l'esame di "Chimica"**
- 4. età degli studenti che hanno sostenuto più di 5 esami
- 5. età media degli studenti di Ingegneria Informatica
- 6. l'ultimo esame passato dagli studenti di Ingegneria Informatica

## Solutions

- 1. //studente[.//esame/@corso = "Sistemi Informativi"]/anagrafica
- 2.  $//$ studente[.//esame[voto>28 and @corso = "Analisi"]]/anagrafica/ cognome
- 3. //studente[anagrafica/eta < 20 and .//esame/@corso="Chimica" ]/ @matricola

## Problems

- 1. dati anagrafici degli studenti che hanno sostenuto l'esame di "Sistemi Informativi"
- 2. cognomi degli studenti che hanno preso più di 28 al corso di "Analisi"
- 3. matricola degli studenti che hanno meno di 20 anni e hanno sostenuto l'esame di "Chimica"
- **4. età** degli studenti che hanno sostenuto più di 5 esami
- 5. età media degli studenti di Ingegneria Informatica
- 6. l'ultimo esame passato dagli studenti di Ingegneria Informatica

## Solutions

- 1. //studente[.//esame/@corso = "Sistemi Informativi"]/anagrafica
- 2.  $//$ studente[.//esame[voto>28 and @corso = "Analisi"]]/anagrafica/ cognome
- 3. //studente[anagrafica/eta < 20 and .//esame/@corso="Chimica" ]/ @matricola
- 4. //studente[count(.//esame)>5]/anagrafica/eta

## Problems

- 1. dati anagrafici degli studenti che hanno sostenuto l'esame di "Sistemi Informativi"
- 2. cognomi degli studenti che hanno preso più di 28 al corso di "Analisi"
- 3. matricola degli studenti che hanno meno di 20 anni e hanno sostenuto l'esame di "Chimica"
- 4. età degli studenti che hanno sostenuto più di 5 esami
- **5. età media degli studenti di Ingegneria Informatica**
- 6. l'ultimo esame passato dagli studenti di Ingegneria Informatica

## Solutions

- 1. //studente[.//esame/@corso = "Sistemi Informativi"]/anagrafica
- 2.  $//$ studente[.//esame[voto>28 and @corso = "Analisi"]]/anagrafica/ cognome
- 3. //studente[anagrafica/eta < 20 and .//esame/@corso="Chimica" ]/ @matricola
- 4. //studente[count(.//esame)>5]/anagrafica/eta
- 5. avg(//studente[corsostudi = "Ingegneria Informatica"]/anagrafica/eta)

## Problems

- 1. dati anagrafici degli studenti che hanno sostenuto l'esame di "Sistemi Informativi"
- 2. cognomi degli studenti che hanno preso più di 28 al corso di "Analisi"
- 3. matricola degli studenti che hanno meno di 20 anni e hanno sostenuto l'esame di "Chimica"
- 4. età degli studenti che hanno sostenuto più di 5 esami
- 5. età media degli studenti di Ingegneria Informatica
- **6.** l'ultimo esame passato dagli studenti di Ingegneria Informatica

## Solutions

- 1. //studente[.//esame/@corso = "Sistemi Informativi"]/anagrafica
- 2.  $//$ studente[.//esame[voto>28 and @corso = "Analisi"]]/anagrafica/ cognome
- 3. //studente[anagrafica/eta < 20 and .//esame/@corso="Chimica" ]/ @matricola
- 4. //studente[count(.//esame)>5]/anagrafica/eta
- 5. avg(//studente[corsostudi = "Ingegneria Informatica"]/anagrafica/eta)
- 6. //studente[corsostudi="Ingegneria Informatica"]//esame[last()]